## **SIEMENS GEX3502-7DN01-1CA0**

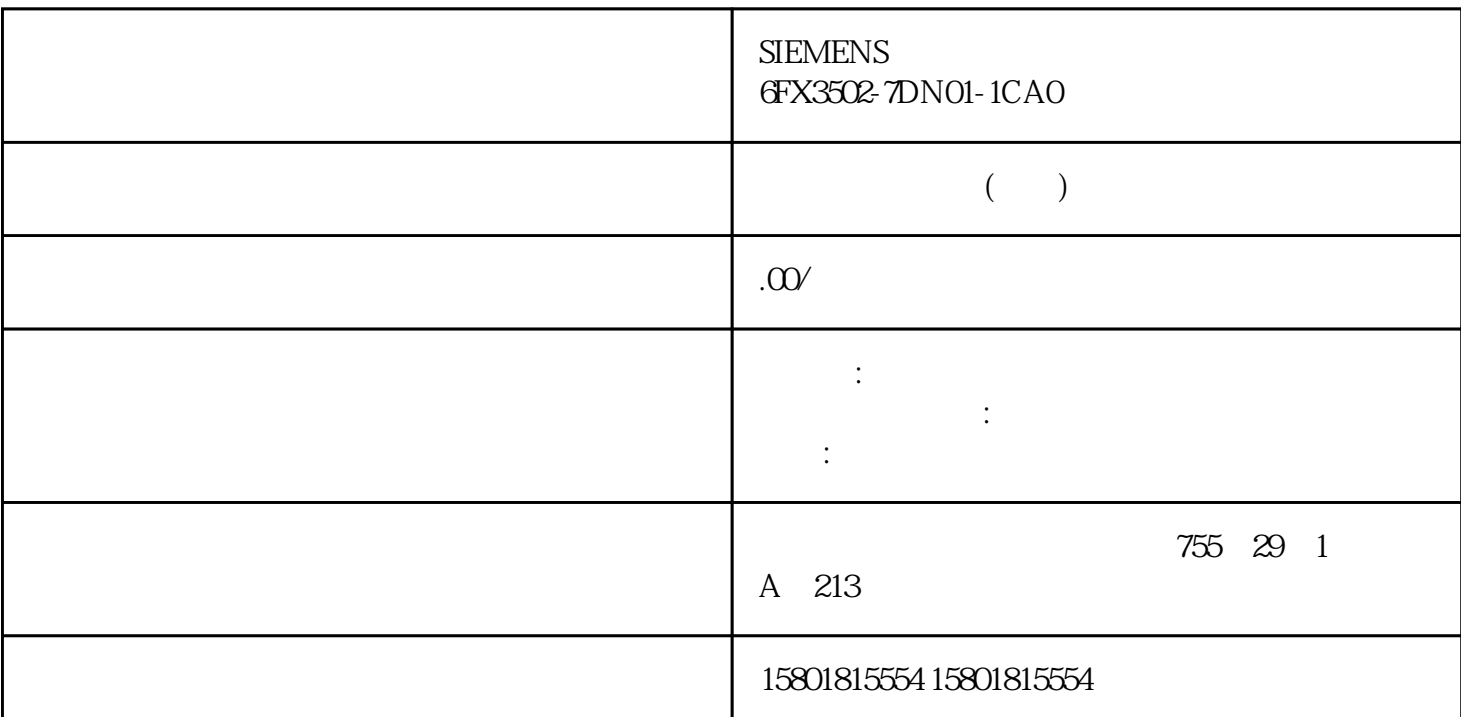

" (Set via configuration file)  $\sim$  1. " (Options) " (Settings) TIA Portal 2.<br>" (General) 3. " (Central settings)  $\frac{20}{\pi}$  "(General) 3. vertical Configuration file) the configuration file of  $\Gamma$ Portal extensive product and the contract of the contract of the contract of the contract of the contract of the contract of the contract of the contract of the contract of the contract of the contract of the contract of t

under the system of the system of the system of the system of the system of the system of the system of the system of the system of the system of the system of the system of the system of the system of the system of the sy " (Options) " " (Settings) TIA Portal 2. The set of the set of the set of the set of the set of the set of the set of the set of the set of the set of the set of the set of the set of the set of the set of the set of the set of the set of the set of the set of settings) " (Set via file system) 4. "<br>
location for central settings) " (Storage) 5. " tps19" location for central settings)  $\hspace{1cm}$  " (Browse)  $\hspace{1cm}$  5. 6. 单击"打开"(Open)。 TIA Portal 重新启动后,这些设置随即生效。 说明 统一设置的优先级

如果在"集中设置"(Central settings) 区域的设置中输入了某个设置文件的存储路径,则 TIA Portal

 $TIA$  Portal  $1.$ Coptions) " (Settings) TIA Portal 2.<br>
" (General) 3 " / " (Import/export settings)<br>
" (Import settings..) 4 " .tps19" 5. 在区域导航中,选择条目"常规"(General)。 3. 在"导入/导出设置"(Import/export settings) at the settings...) the settings...) with the settings...) with  $4$  .tps19". In the  $5$ a " (Open) TIA Portal

 $\blacksquare$  Portal  $\blacksquare$ 

 $\blacksquare$  portal and  $\blacksquare$   $\blacksquare$   $\blacksquare$   $\blacksquare$   $\blacksquare$ 

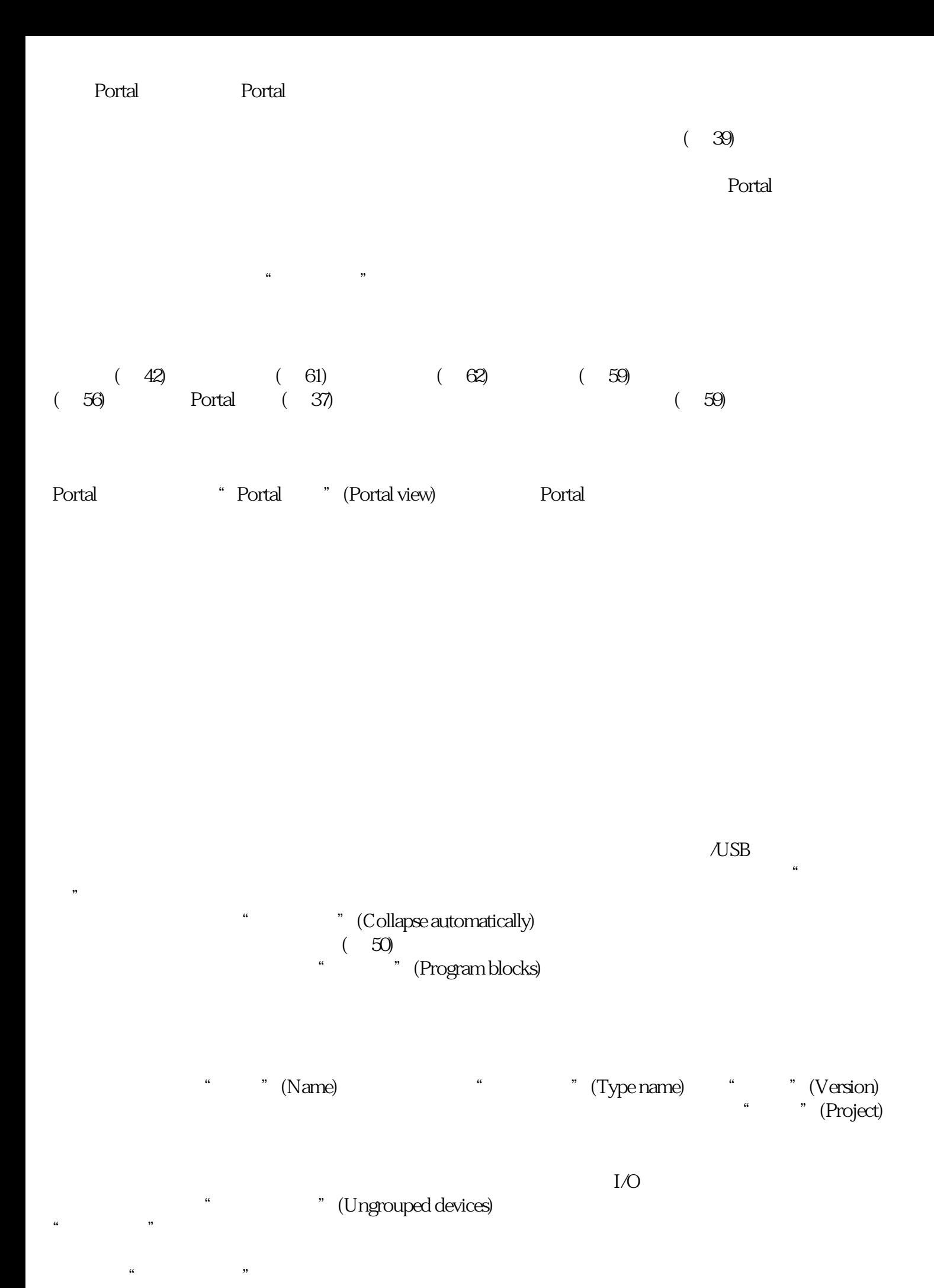

件夹"项目跟踪"中。 取消设备分配 在"未分配设备"(Unassigned devices) 文件夹中,未分配给分布式  $I/O$ 

 $\alpha$  and  $\alpha$  and  $\alpha$  or  $\alpha$  and  $\alpha$ 

 $PG/PC$  $\mu_{\text{USB}}$  and  $\mu_{\text{USB}}$  are portal points  $\mu_{\text{G}}$  portal  $\mu_{\text{S}}$  portal points  $\mu_{\text{S}}$  portal points  $\mu_{\text{S}}$  $(37)$   $(39)$   $(48)$   $(56)$ <br>  $(62)$   $(47)$  $(59)$   $(62)$ the set of the set of the set of the set of the set of the set of the set of the set of the set of the set of the set of the set of the set of the set of the set of the set of the set of the set of the set of the set of t erative and the column heading the top of the " (Display/hide column heading) and " (Display/hide column heading)  $\sim$  2.  $\sim$  3.  $\ddotsc$  /  $\ddotsc$  (Show/Hide)